Creating A Paperless School Improvement Profile

2016 Nebraska State Principal's Conference

## Why Go Paperless?

- Binders of documents get outdated pretty quickly.
- Viewing is limited to those in possession.
- Choose the data you wish to display in a user-friendly manner.
- Add supplemental documents for further depth.Tell your story in your way.

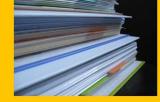

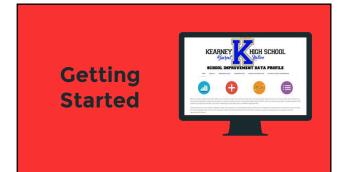

## **Steps To Take**

- Make a list of data points you want to highlight
- Group data into generic categories
- Create a Google Drive folder to house all of your documents
- Assemble documents
  Remember that PDFs are great, but are static. You will need to maintain more often
  if using PDFs.
- If you are going to use charts and graphs, make sure you develop Google Sheets for each chart/graph you want.
- Find a Google Site template you like or develop your own
- Assemble your School Improvement Profile
- Update on a regular basis

## Advantages to an Online School Improvement Profile

- Paperless
- All documents are in one place and can be easily shared
- Personalized to tell your story
- Easily accessible during accreditation visits
- User friendly
- Accessible across multiple platforms
- Multiple collaborators

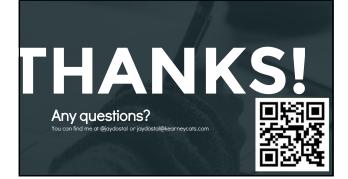